# **GammaLib - Feature #944**

# **Implement load(), eval() and eval\_gradients() functions GModelSpatialDiffuseCube**

09/05/2013 10:35 AM - Mayer Michael

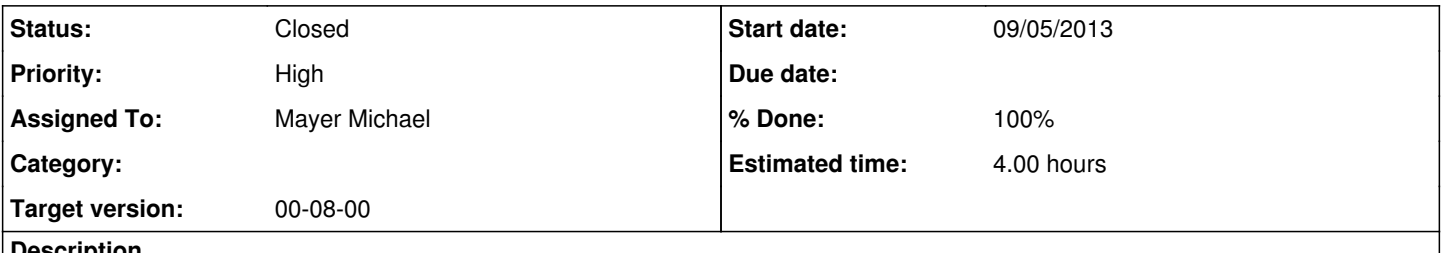

### **Description**

Currently it is not possible to load a spatial cube into memory and work with it. For Fermi analyses the workaround, using the srcmaps (produced by the ScienceTools) is applied. In order to provide e.g. a background cube describing the acceptance of the CTA (or H.E.S.S.) FoV the GModelSpatialDiffuseCube should support the above-mentioned functions.

## **History**

### **#1 - 09/05/2013 11:31 AM - Mayer Michael**

I would propose to add a protected member *std::vector<double> m\_energies* to *GModelSpatialDiffuseCube* since *GSkymap* can contain the different maps but does not store the energy value of each map.

The load(std::string filename) function should load the Skymaps from the primary HDU of the file (implemented in *GSkymap*) and look for the second HDU named "ENERGIES" and store the energy values. This would allow to use files like e.g. the Fermi Galactic diffuse model.

### **#2 - 09/05/2013 01:10 PM - Mayer Michael**

I realised that a better method than using a vector of doubles describing the energies, we could use a *GNodeArray*, which allows to interpolate the cube content in energy. Does that sound like a better approach?

## **#3 - 09/05/2013 01:12 PM - Mayer Michael**

Alternatively, one could use *GEBounds* to find the correct energy bin.

## **#4 - 09/05/2013 04:30 PM - Mayer Michael**

- *Status changed from New to Pull request*
- *% Done changed from 0 to 100*
- *Estimated time changed from 5.00 to 4.00*

#### **#5 - 09/07/2013 12:13 PM - Knödlseder Jürgen**

I was about to pull in your change, but a test failed because there is no test FITS file (before, this was probably ignored). Do you have a small test map cube (small to not overload the gammalib tarball)?

#### **#6 - 09/08/2013 11:46 AM - Mayer Michael**

*- File test\_cube.fits added*

Here is a small (66kb) fits cube. One could probably further reduce the file size by using floats instead of double precision. Then we also would have to adapt the reader I think. The content of the cube is just a gaussian, where the width is changing with energy. The Gaussian is centered on the **Crab.** 

#### **#7 - 09/09/2013 07:36 AM - Mayer Michael**

I left two 'to do' points in the *load()* function, since I think we need to create new exceptions, if e.g. the dimension of the loaded fits-image is less than 3.

# **#8 - 09/09/2013 01:56 PM - Knödlseder Jürgen**

*- Status changed from Pull request to Closed*

Checked in integration, pulled into devel after minor corrections.

# **#9 - 09/09/2013 01:57 PM - Knödlseder Jürgen**

## Michael Mayer wrote:

I left two 'to do' points in the *load()* function, since I think we need to create new exceptions, if e.g. the dimension of the loaded fits-image is less than 3.

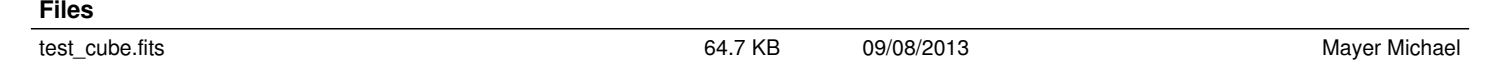